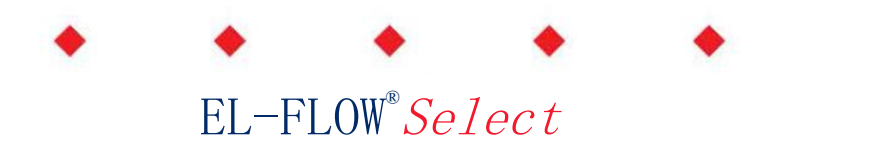

热式质量流量计/控制器

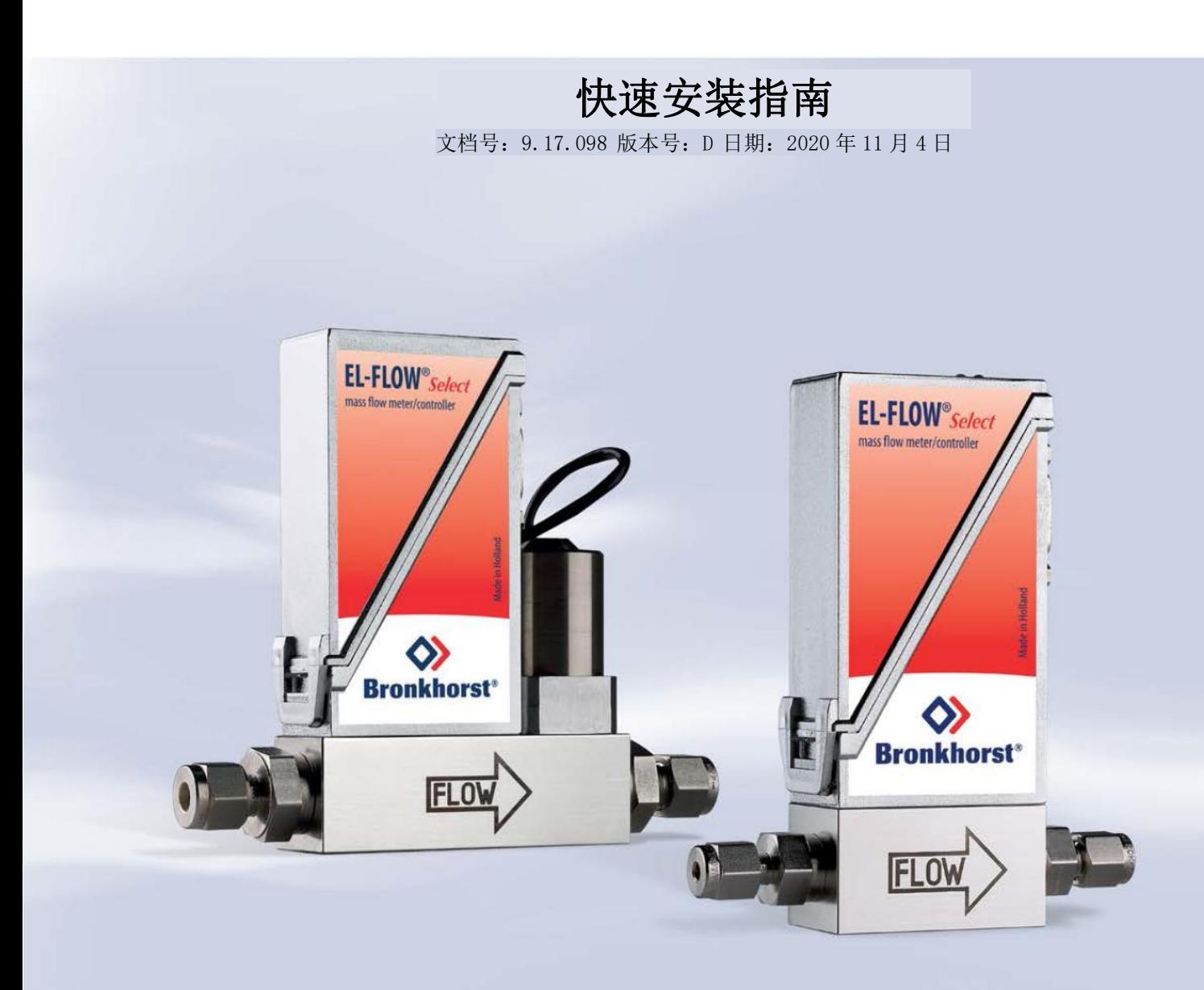

**EL-FLOW®***Select* 启动十步骤

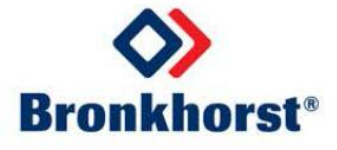

# 本指南适用范围

本快速安装指南涵盖了 **EL-FLOW® Select**(包括金属密封)系列数字式气体质量流量计和控制器。这些仪器专 为实验室和清洁工艺条件而设计,用于测量和控制 0.014...0.7ml<sub>n</sub>/min 和 8...1670l<sub>n</sub>/min 之间的流量,压力在真空 和 400 bar 之间。**EL-FLOW® Select** 仪器配有数字印刷电路板,具有诊断、报警和计数器功能、数字通信(RS 232) 和 PID 控制器。基于"多总线"的概念, 仪器可配备板载现场总线接口(可选项)。多流体/多量程选项(可在订 购时指定)允许用户选择流量范围和气体类型,保持测量和控制时的高精度和量程比。

本快速安装指南将帮助您通过 10 个步骤启动 **EL-FLOW® Select** 仪器。具体涵盖以下内容:

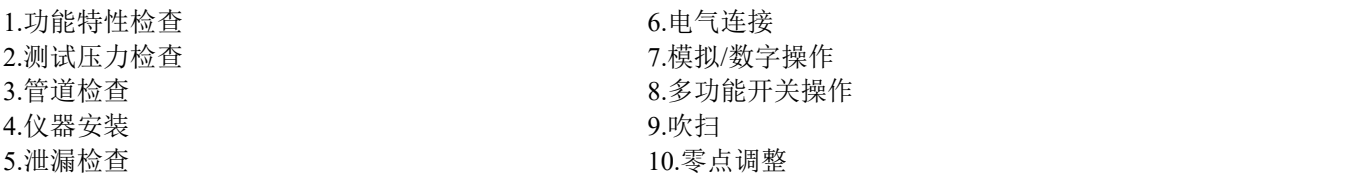

## 其他适用文档:

- **EL-FLOW® Select** 系列手册(文档号 9.17.099)

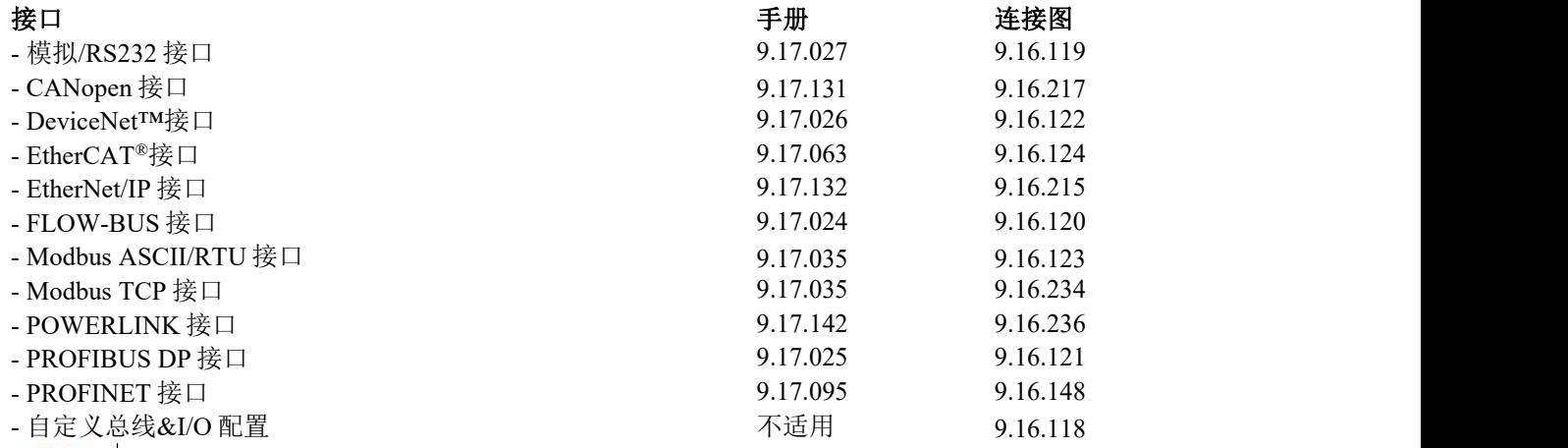

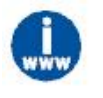

*•* 您可以从 *Bronkhorst* 网站的 *EL-FLOW® Select* 产品页面下载仪器手册和连接图,网址如下: [www.bronkhorst.com/products](http://www.bronkhorst.com/products)

*•* 您可在我司通用下载页面*(*[www.bronkhorst.com/downloads](http://www.bronkhorst.com/downloads)*)*下载其他文档。

# 正在启动

### 检查功能特性

**1**

安装仪器之前,请检查仪器标签上的特性是否符合您的要求:

- 流量和/或压力速率
- 仪器中需使用的介质
- 上下游压力
- 工作温度
- 阀门类型(常闭(N.C.)/常开(N.O.))
- 输入输出信号

# 5 bar (a) / 1 bar (a)<br>20°C N.C. Control Valve MBC<sub>3</sub> **2 a.** 检查压力等级 压力测试 医心理学 医心理学 计数据 医大视觉 安装前,确保压力等级符合应用安全系数。<br>图 bar仪器上已用红色标签标明测试压力。若标签缺失或测试压力不足,不 氦气泄漏测试 あいしょう しんしゅう しんしゅう しんしゅう しんしゅう 得在工艺线路中安装仪器,应返厂维修。

SNM1820XXXXA

 $\Delta$ 

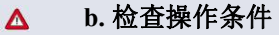

**EL-FLOW**®仪器适用于温度为-10°C 至+70°C 的环境。仪器外壳的防护等级为 IP 40,意味着该设备适 用于一般用途的室内(干燥)应用,如实验室和机壳。

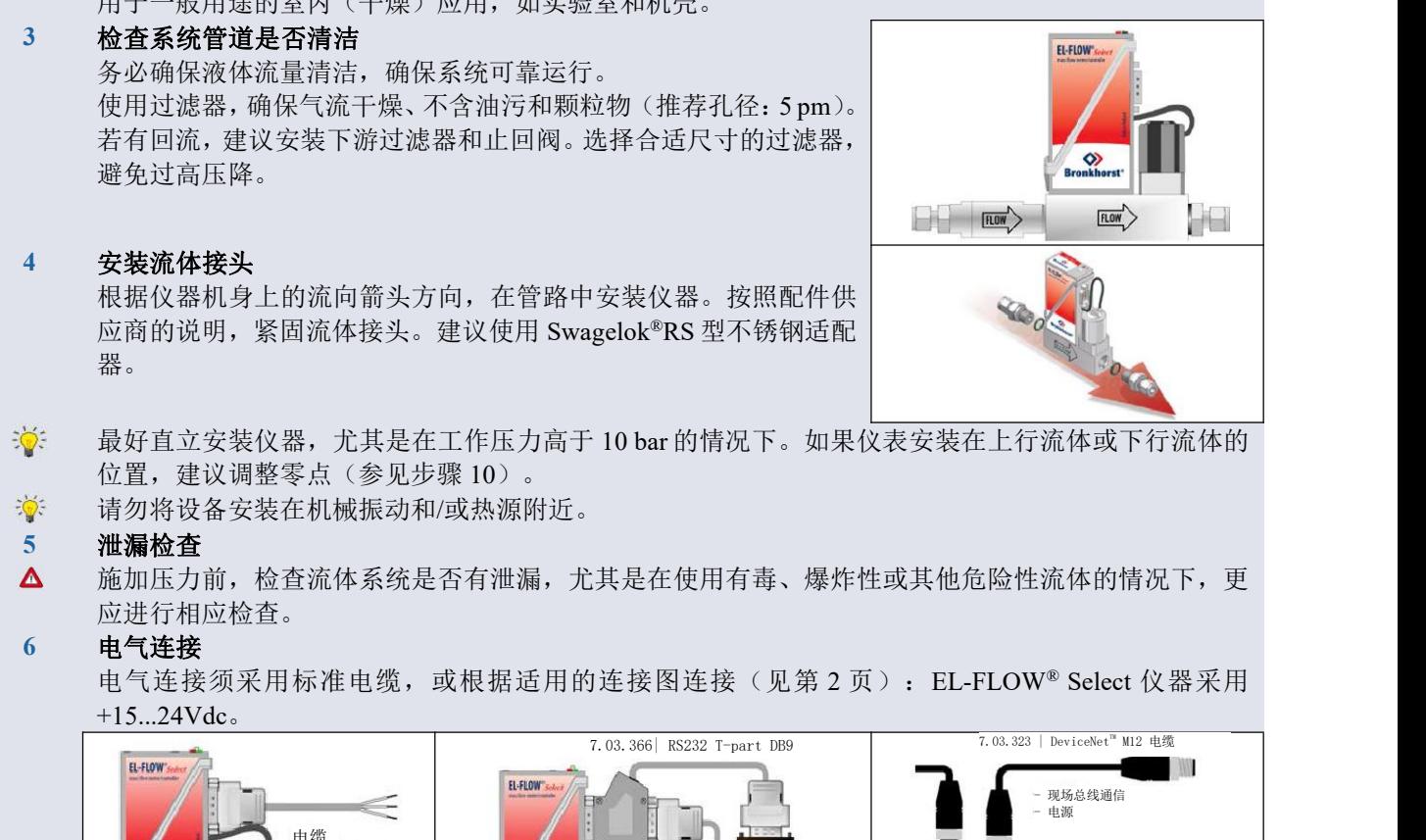

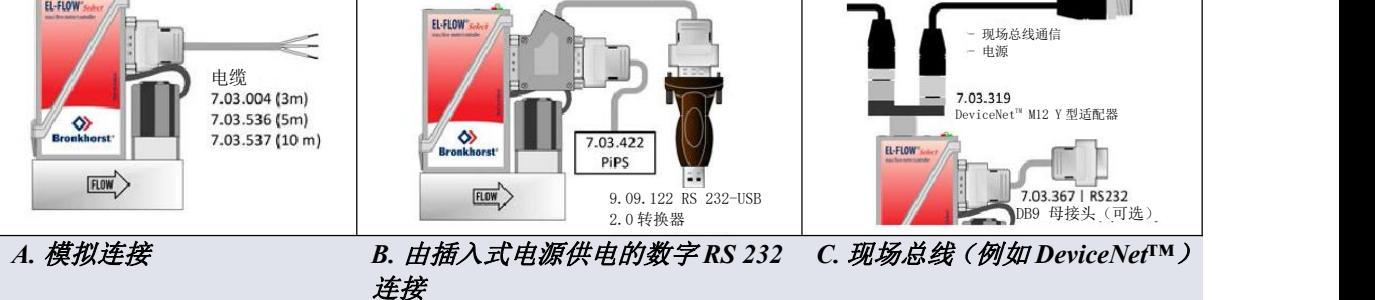

#### **7 a.** 模拟**/**本地操作

用 9 针 D-sub 连接器电缆将设备连接到电源/读数单元。 控制器的设定值与流量范围成比例。此原则也适 用于数字操作。

#### **b.** 数字 **RS 232** 操作

用 RS 232 电缆将仪器连接到 Windows 电脑后,可免费使用专为 Windows 系统构建的 Bronkhorst®软件(如 FlowDDE 和 FlowPlot)进行操作。

详情请参考 **EL-FLOW**®手册。

# **c.** 现场总线操作

仪器连接请参考具体的现场总线标准。请参考相应的现场总线连接文档。

#### **8** 多功能开关操作

<del>多列能开入床IF</del><br>使用 EL-FLOW®上的两个指示灯和开关,可以监控和启动多种 <u>National</u> Source 仪器功能。绿色指示灯用于状态指示,红色指示灯用于反馈错误 和警告信息。开关用于执行多种功能,如校零、总线初始化和恢 复出厂设置。详情请参考 **EL-FLOW**®手册。

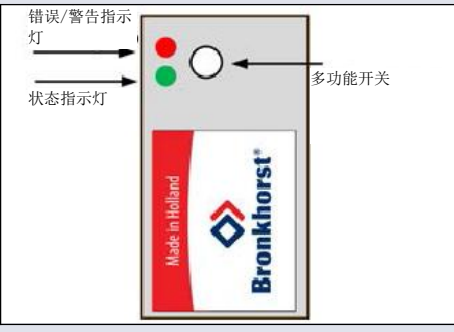

#### **9** 吹扫

 $\Delta$ 若仪器使用腐蚀性或反应性流体,使用前,须用惰性气体(如氮气或氩气)吹扫至少 30 分钟。使用此类 介质后,须先进行彻底吹扫,随后方可让系统暴露在空气之中。

#### $-\phi$ 启动预热时间

为了获得准确的结果,建议在测量前使仪器预热至少 30 分钟(可以在吹扫时完成)。

### **10** 零点调整

每台 Bronkhorst®流量计均在出厂前进行了校零。如有需要,可通过以下方式重新校零: RS 232 或多功能开关。采用多功能开关进行校零的步骤:

- 根据实际工艺条件,对系统预热、加压并对仪器注气。
- 立即关闭仪器前或后的阀门,确保阻断气流通过仪器。
- 将设定值设置为 0%。
- 长按多功能开关。短时间后,红色 LED 指示灯亮起,然后熄灭,此时绿色 LED 指示灯亮起。长按 8 秒后,松开开关键。
- 校零过程开始,绿色指示灯快速闪烁。等待校零程序信号稳定,保存新零点。该过程通常需要约 10 秒钟。若信号不稳定,校零所需时间相对较长,取最接近零点的数值为新零点。
- 若信号指示灯显示 0%, 绿色 LED 指示灯再次持续点亮, 则校零效果良好。

**EL-FLOW® Select** 已就绪,可随时开始运行。

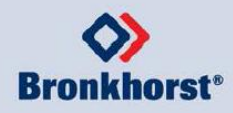

Bronkhorst High-Tech B.V., Nijverhe idsstraat 1 a, NL-7261AK Ruurlo, 荷兰 电话: +31(0)573 45 88 00 网址: [www.bronkhorst.com](http://www.bronkhorst.com) 电子邮箱: [info@bronkhorst.com](mailto:info@bronkhorst.com)

使用说明书如中英文版本内容存在差异,皆以英文版本为准。